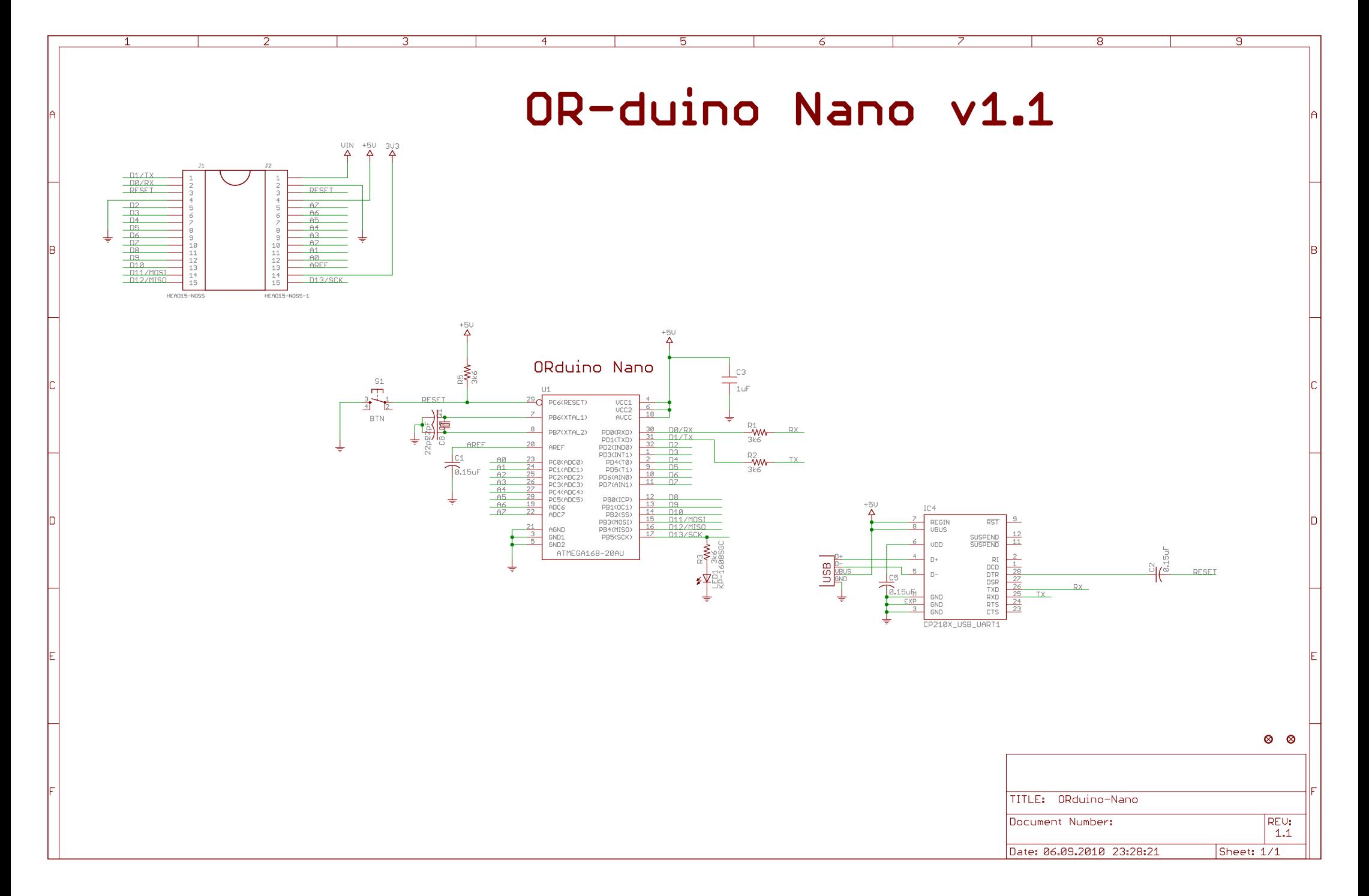

06.09.2010 23:28:49 f=0.65 C:\Program Files\EAGLE-5.2.0\projects\examples\ORduino-Nano\ORduino-Nano.sch (Sheet: 1/1)